# **Animare e costruire con creatività: «Blocks in Motion** TM»

Inizialmente presentato e conosciuto col nome di «Kevin», «Blocksin Motion™», un versatile software didattico dal carattere multimediale, senza dubbio unico nel suo genere, è stato messo a punto a Lugano, nel Cantone Ticino, in seno al CID (Centro Informatica Disabilità), un centro pluridisciplinare dedito ad attività di ricerca in favore di persone interessate da diversi tipi di disabilità.

Qui, il pedagogo *Gabriele Scascighini* e 1'ingegnere *Philip Hubert* hanno dedicato gran parte del loro tempo libero allo sviluppo di questo progetto,

«Blocks in Motion™>> infatti non presuppone conoscenze particolari od approfondite di un Macintosh o di un suo specifico sistema operativo; può essere istallato ed adattato con molta facilità e si basa su meccanismi d'accesso estremamente semplificati, caratterizzati da intuibilità e rapidità, che permettono all'utente di interagire per lo più tramite click eseguiti col mouse.

Inoltre, il fatto che sia completamente compatibile con Ke:nx (un software ed un hardware prodotti negli Stati Uniti, di grande aiuto per le persone disabili

Costruire con «Blocks in Motion™» (attività in una classe speciale)

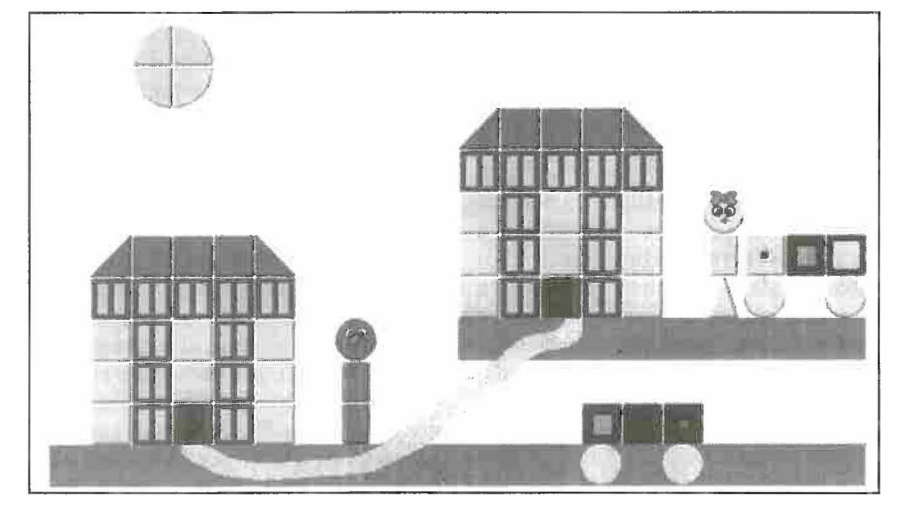

dando vita ad un prodotto che rispecchia in pieno la filosofia alla base della stessa esistenza del CID e cioè la risoluzione delle tante particolari problematiche educative e di autonomia di individui disabili, in modo da poter facilitare loro il difficile processo di integrazione sociale.

#### Le caratteristiche: semplicità e versatilità

Progettato per poter essere utilizzato con un elaboratore Macintosh con schermo a colori con almeno 4MB di memoria RAM (8MB sarebbero l'ideale), sistema 7.0, disco rigido ed un'unita per dischetti di almeno 800K, questo programma essenzialmente indirizzato a bambini di età variabile tra i 3 ed i 12 anni, riesce davvero a stupire offrendo a tutti la possibilità di svolgere attività, a volte anche complesse, in modo rapido e semplice.

sul piano motorio o con gravi disturbi della comunicazione) e che quindi possa essere gestito attraverso semplicissimi input di controllo, come ad esempio un soffio, fa si che possa trasformarsi in un efficace ausilio pedagogico in grado di adattarsi anche ai diversi livelli d'uso, alle diverse fasce d'età ed alle molteplici sfumature di disabilità di persone mentalmente o fisicamente handicappate.

#### I quadratini colorati ed i cubetti

Ma la vera originalità di questo software, sviluppato dai suoi ideatori seguendo i principi della pedagogia costruttivista, secondo la quale il pensiero viene a costruirsi attraverso la partecipazione e l'esplorazione attive dell'individuo, consiste nel proporre un sistema alquanto versatile che simula l'uso di utensili convenzionali (matita, pennello, ecc.) e che permette di costruire e di disegnare contemporaneamente, grazie ad un ingegnoso sistema che fa capo fondamentalmente a due elementi con un alto grado di definizione: i quadratini colorati ed i cubetti.

Entrambi possiedono la proprietà di occupare uno spazio discreto, consistente in una superficie quadrata a sua volta parte di una griglia più grande (su uno schermo di 14" formata per es. da 20 colonne e 14 righe) ma mentre i quadratini colorati sono stati concepiti per occupare interamente questo spazio, i cubetti possono anche avere la caratteristica di ricoprirne soltanto una parte.

Questi ultimi possono inoltre essere animati o sonorizzati digitalmente e posti su uno sfondo simile ad un foglio di carta che può essere trasformato di volta in volta.

Oltre a questi elementi, vengono messe a disposizione anche alcune interessanti ed innovative funzioni, quali la facoltà di incollare, disegnare, costruire, muovere, ascoltare, esplorare, realizzare in modo automatico l'animazione dei propri disegni, dotare le immagini di testo e registrare suoni.

Caratteristiche queste, che rendono <<Blocks in Motion™>> molto simile ad una sorta di laboratorio di sperimentazione multimediale, in cui è lasciato grande spazio alla fantasia ed alla creatività di ciascun individuo.

### Una ricca risorsa didattica accessibile a tutti

Bambini di ogni età ma anche soggetti con disabilità intellettive o motorie, con gravi disturbi sul piano della comunicazione o inibiti a livello dei processi di costruzione del pensiero, sono posti nella condizione di aver accesso in maniera semplice ed intuitiva a situazioni molto stimolanti sia di gioco che di apprendimento. I docenti, i genitori o gli educatori possono invece utilizzare «Blocks in Motion™>> per fornire al bambino o al disabile la possibilità di lavorare su più piani.

Questo software può infatti rivelarsi una ricca risorsa didattico-pedagogica che consente di allestire attività basate, per esempio, sull'introduzione del concetto di «numero», sulla reversibilità delle operazioni mentali, sull' educazione sensoriale-percettiva o ancora sull' esplorazione del mondo della parola, che permettono la formulazione di competenze spesso anche impegnative, di grande utilità in ambito didattico; tra queste la risoluzione di problemi a carattere spazio-temporale e logico-matematici, la trasformazione geometrica, la simmetria, la velocità, ecc.

Allo stesso tempo però può trasformarsi in uno strumento col quale dar vita con facilità a simpatici ed appassionanti giochi animati, simili ai più conosciuti «videogames» ma molto più accessibili.

# Costruire con facilità

Per comprendere meglio questo sistema, pensiamo di costruire ad esempio un semplicissimo mondo o scenario, che ci permetta di cogliere attraverso pochi facili passaggi il meccanismo alla base di «Blocks in Motion<sup>™</sup>».

Assemblando i quadratini od usando utensili quali pennelli, rulli o matite, tutti forniti in una vasta gamma di colori e di patterns (modelli precostituiti come ad es. un prato con fiori) è possibile riempire una griglia virtuale creando uno sfondo come per esempio un cielo azzurro.

Su questo cielo si potranno in seguito operare svariate attività come la costruzione, l'animazione, lo spostamento o il posizionamento di oggetti fatti di cubetti.

Tra quelli che «Blocks in Motion $TM$ » mette a disposizione riuniti in kits che si presentano come vere e proprie scatole di montaggio, figurano cubi di forme e colori diversi, personaggi (di tutte le razze e le sfumature sociali), animali, giocattoli, numeri, lettere dell' alfabeto, oggetti d'uso quotidiano o caratteristici di specifiche ambientazioni ed altre cose ancora.

A differenza degli sfondi, i cubetti possono essere spostati, fatti cadere dotando il proprio mondo di gravità o essere inchiodati sullo sfondo. Alcuni sono anche stati dotati di suono o autoanimazione come per esempio quelli che potrebbero essere scelti per costruire un camioncino, un' automobilina, una casetta o un trenino da posizionare sul nostro cielo azzurro.

Per creare per esempio una casetta, andranno dapprima scelti i cubetti che la compongono (il tetto, le finestre, la porta, il camino, ecc., disponibili nel kit «costruzioni» e selezionabili con un click), che dovranno poi essere assemblati sul cielo nella posizione desiderata.

Fatto ciò, se l'utente desidera che i cubetti da lui scelti per formare la casetta diventino un oggetto unico e

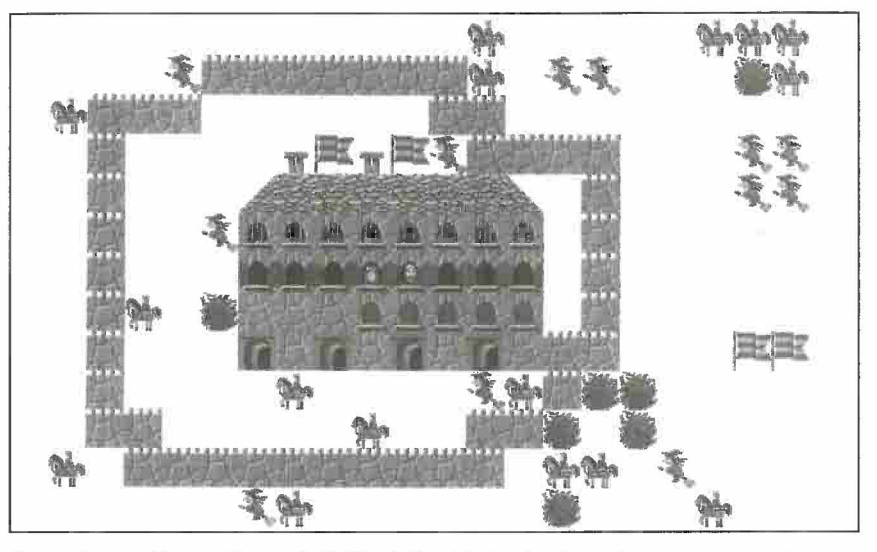

Costruzione guidata realizzata da 2 allievi. Servirà da stimolo per inventare una storia.

possano essere così spostati tutti insieme, dovrà «incollarli» tra loro.

A questo punto, sempre con comandi impartiti con semplici click, sarà anche possibile vedere la casetta muoversi, sentire il suono delle finestre o della porta, farla diventare parte dello sfondo, ecc. lavorando su più livelli ed eseguendo o facendo eseguire una gamma infinita di esercizi o giochi didattici.

#### Già in distribuzione

Svariate possibilità, pronte ad accontentare una vasta categoria di utenti, che sono già a disposizione di tutti. Infatti questo software multimediale, didattico e straordinariamente versatile, destinato a rivoluzionare l'informatica pedagogico-funzionale e a diventare per i suoi utenti un amico, un educatore ed un compagno di giochi, è attualmente disponibile sul mercato svizzero al prezzo di 150 Frs., sia grazie all'interessamento della ditta americana produttrice, la Don Johnston Incorporated, che a quello del CID (Centro Informatica Disabilità, Via Adamo da Arogno 8, CH-6900 Lugano), che insieme ad altri rivenditori di software si occuperanno dell'intera distribuzione. Per ulteriori informazioni o per ordinare «Blocks in Motion™» scrivere al CID oppure rivolgersi ai rivenditori AppIe in Ticino.

## Gabriella A. Romei, in collaborazione con Gabriele Scascighini e Philip Hubert

*Articolo tratto da: PEDAGOGIE SPECIALISEE* 3/95, *EDITION SZH* 

illustra il racconto ...

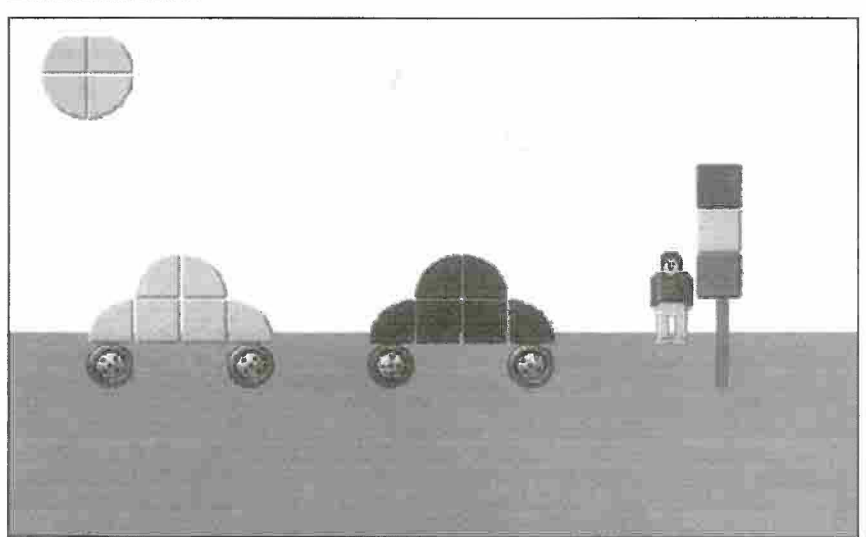